Schnittstellenbeschreibung

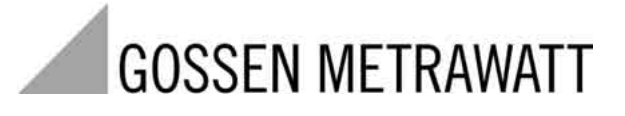

# **A2000**

Multifunktionales Leistungsmessgerät Multilationales Leistungsmessgerat<br>Kommunikationsprotokoll nach Modbus –  $n_{\text{od}}$  2 –  $\frac{3-349-129-01}{6/7.03}$ 

6/7.03

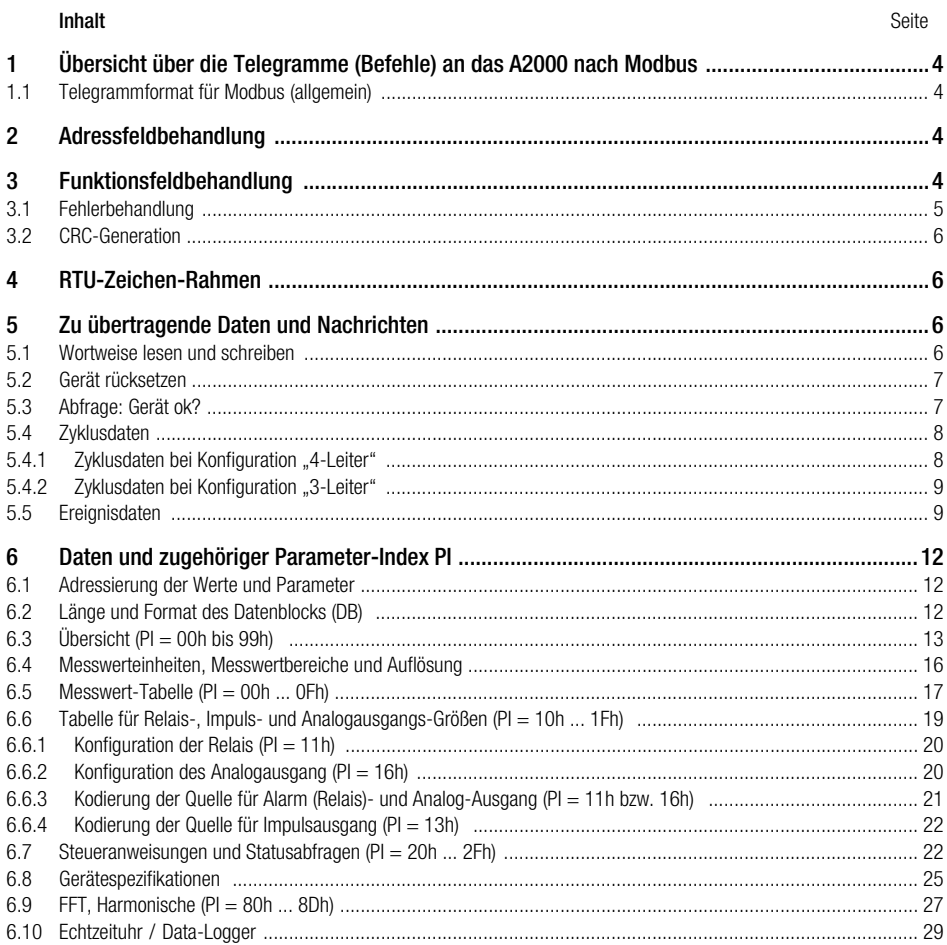

#### **Inhalt** Seite

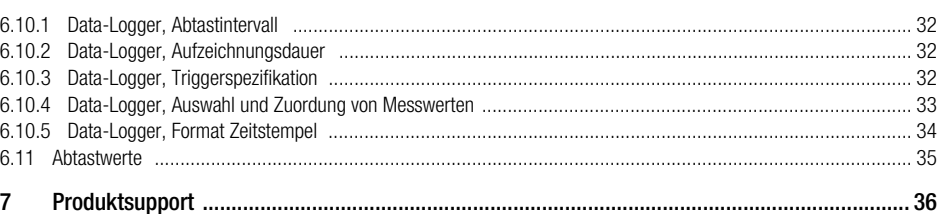

#### Bedeutung der verwendeten Abkürzungen

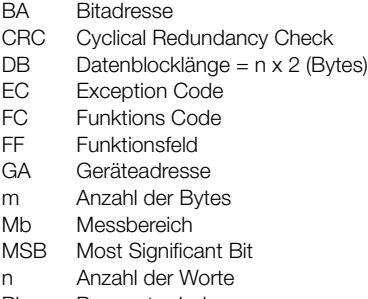

PI Parameter-Index

# <span id="page-3-0"></span>1 Übersicht über die Telegramme (Befehle) an das A2000 nach Modbus

Verwendete Funktionen:

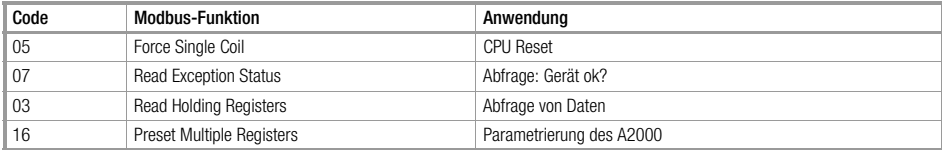

#### <span id="page-3-1"></span>1.1 Telegrammformat für Modbus (allgemein)

Typischer Nachrichtenrahmen:

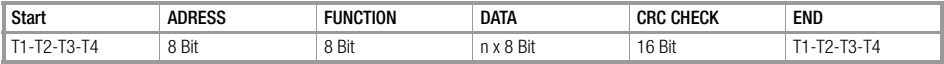

T1-T4: Wartezeiten

### <span id="page-3-2"></span>2 Adressfeldbehandlung

- Adressbereich: 0 ... 247 (Adressen 3, 5, 7 und 16 sind z.Zt. nicht zu verwenden).
- Slaveadressbereich: 1 ... 247
- Der Master schreibt die Adresse des Slaves in das Adressfeld, mit dem er kommunizieren will. Der Slave schreibt bei der Antwort seine Adresse ins Adressfeld, damit der Master weiß woher die Antwort kommt.
- Adresse 0 ist reserviert für Nachrichten, die an alle Slaves gesendet werden (broadcast). Die Funktionen 05h und 10h unterstützen broadcast.

#### <span id="page-3-3"></span>3 Funktionsfeldbehandlung

- Bei der Anfrage des Masters gibt dieser dem Slave bekannt, was zu tun ist.
- Bei fehlerfreier Antwort gibt der Slave den gleichen Code zurück.
- Tritt ein Fehler auf, dann wird das MSB des Fehlercodes gleich eins gesetzt. Außerdem fügt der Slave im Datenbereich einen Fehlercode ein, der dem Master mitteilt, welcher Fehler aufgetreten ist.

#### <span id="page-4-0"></span>3.1 Fehlerbehandlung

Es gibt 4 Ereignisse, die auf eine Anfrage eintreten können (broadcast messages ausgenommen):

- Der Slave empfängt ohne Fehler, behandelt die Anfrage normal und schickt die Antwort zurück.
- Der Slave empfängt keine Anfrage (Kommunikation gestört) und schickt dann auch keine Antwort. Der Master erzeugt dann evtl. Timeout.
- Der Slave empfängt die Nachricht, erkennt jedoch einen Übertragungsfehler (parity, CRC), dann wird auch keine Antwort geschickt (evtl. Timeout).
- Der Slave empfängt ohne Fehler, kann aber die Anfrage nicht bearbeiten. Dann schickt der Slave eine Exception zurück, um den Master darüber zu informieren welcher Fehler aufgetreten ist.

Die Exception beinhaltet 2 Felder, die sie von einer normalen Nachricht unterscheidet:

- Function Code Field: Normalerweise wird der Funktionscode zurückgeschickt. Bei einer Exception wird das MSB des Funktionscodes = 1 gesetzt (z.B. auf Anfrage 01h folgt die Antwort 81h).
- Data Field:

Im Datenfeld werden keine Daten, wie bei normalen Antworten zurückgeschickt, sondern der Exception Code, der den Fehler näher beschreibt.

#### Beispiel: Fehlerfreie Kommunikation

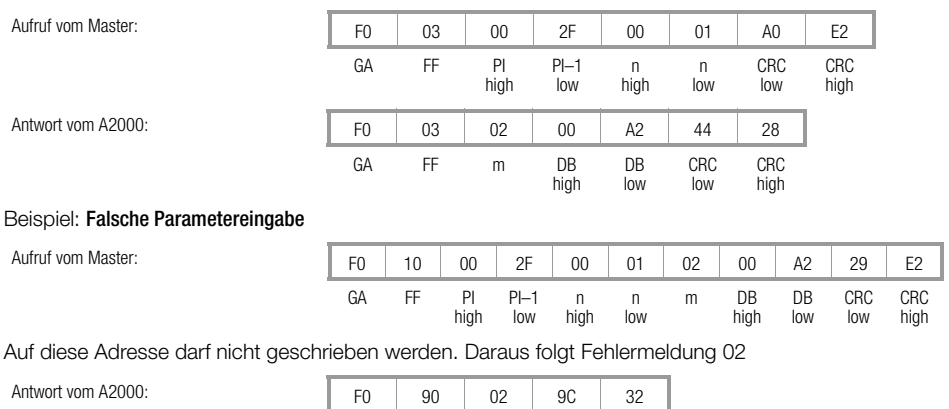

GA FF EC CRC

low

CRC high Folgende Exception Codes unterstützt das A2000:

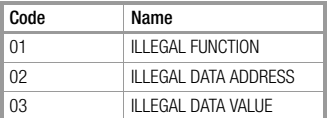

### <span id="page-5-0"></span>3.2 CRC-Generation

- $CRC$ -Feld = 2 Byte (16 Bit)
- Wird vom Sendegerät erstellt und an die Nachricht angehängt.
- Das Empfangsgerät errechnet den CRC-Wert während des Empfangs und vergleicht diesen mit dem gesendeten Wert.

# Platzierung des CRC-Wertes in der Nachricht:

<span id="page-5-1"></span>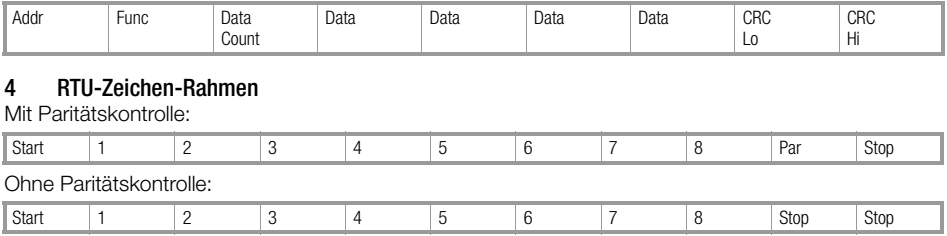

# <span id="page-5-2"></span>5 Zu übertragende Daten und Nachrichten

#### <span id="page-5-3"></span>5.1 Wortweise lesen und schreiben

Beispiel: Lesen

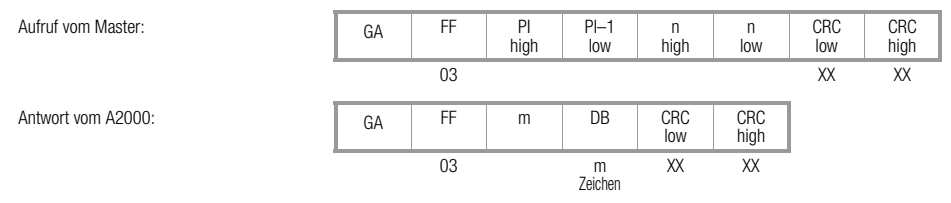

#### Beispiel: Schreiben

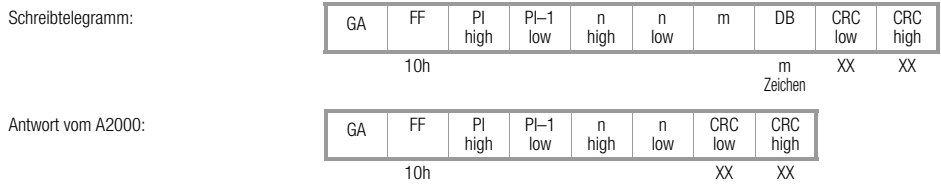

#### <span id="page-6-0"></span>5.2 Gerät rücksetzen

Beispiel: Geräteadresse F0h = 240d (außer broadcast)

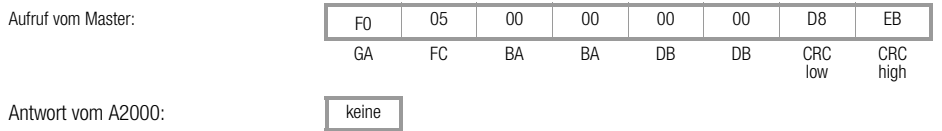

#### <span id="page-6-1"></span>5.3 Abfrage: Gerät ok?

Das angesprochene Gerät liefert nur das Funktionsfeld. Beispiel: Geräteadresse = 240

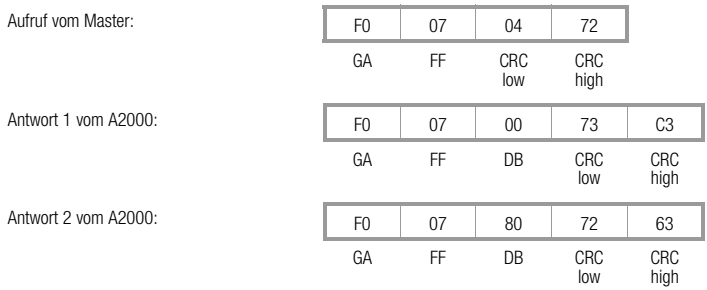

Ist in den Ereignisdaten ein Bit gesetzt, so wird der Exception Status 80h zurückgesendet, ansonsten wird 00h zurückgesendet.

Antwort 1: Kein Fehlerstatus-Bit gesetzt (Ereignisdaten → PI 21h)

Antwort 2: Mindestens 1 Fehlerstatus-Bit gesetzt (Ereignisdaten → PI 21h)

#### <span id="page-7-0"></span>5.4 Zyklusdaten

Anforderung der Zyklusdaten: Beispiel: Geräteadresse = 240d

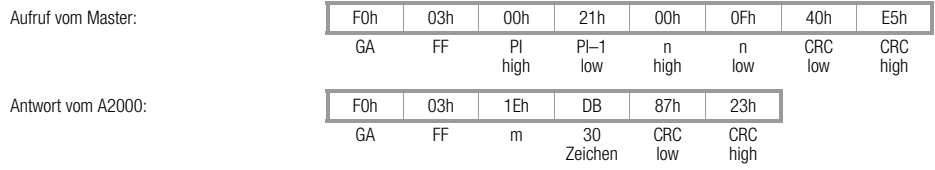

Platzierung der Zyklusdaten im Datenblock

#### <span id="page-7-1"></span>5.4.1 Zyklusdaten bei Konfiguration "4-Leiter"

Der Block der Zyklusdaten ist eine Auswahl aus der PI-Gruppe 0xh (Parameter-Index) und abhängig von der gewählten Messanschlusskonfiguration 4L bzw. 3L (4- / 3-Leiter-Netz). Die 30 Zeichen der Zyklusdaten haben bei Konfiguration "4L" folgendes Format:

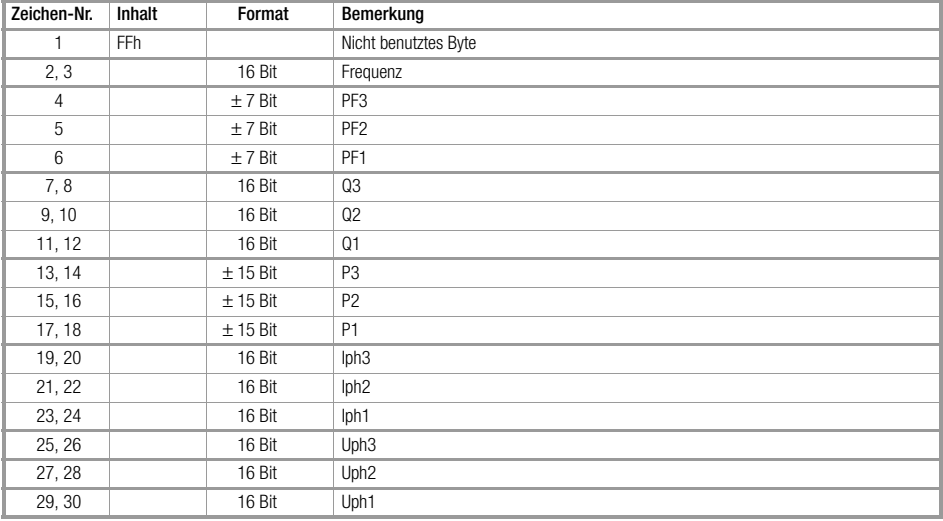

#### <span id="page-8-0"></span>5.4.2 Zyklusdaten bei Konfiguration "3-Leiter"

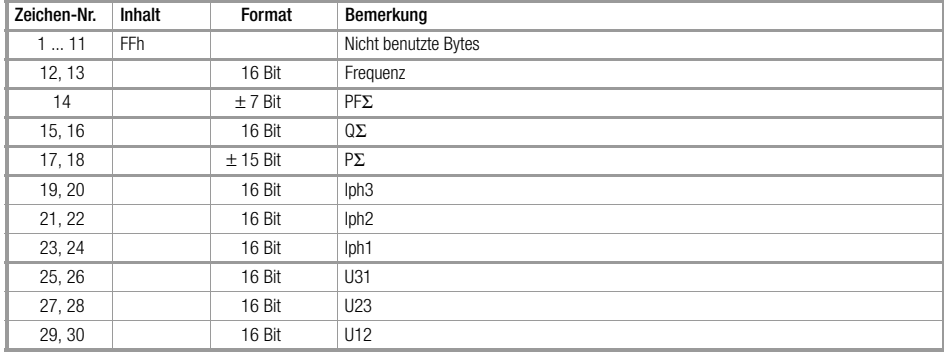

Die 30 Zeichen der Zyklusdaten haben bei Konfiguration "3L" folgendes Format:

#### <span id="page-8-1"></span>5.5 Ereignisdaten

Anforderung der Ereignisdaten:

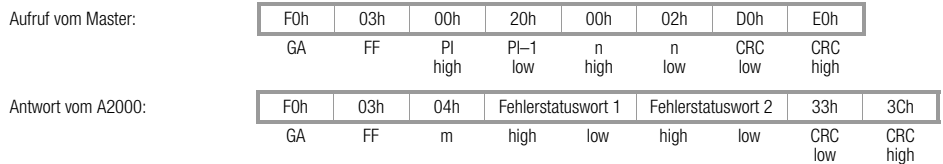

# Fehlerstatuswort 1 (Messkreis), nur lesen

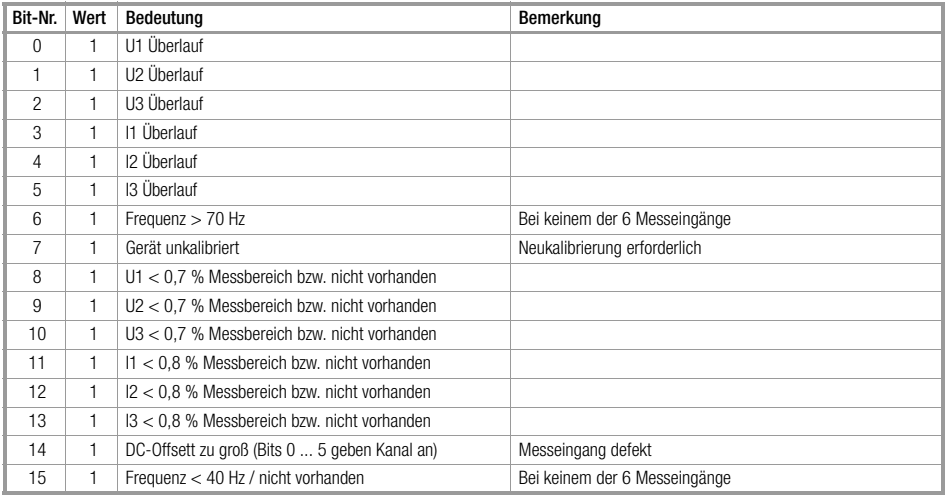

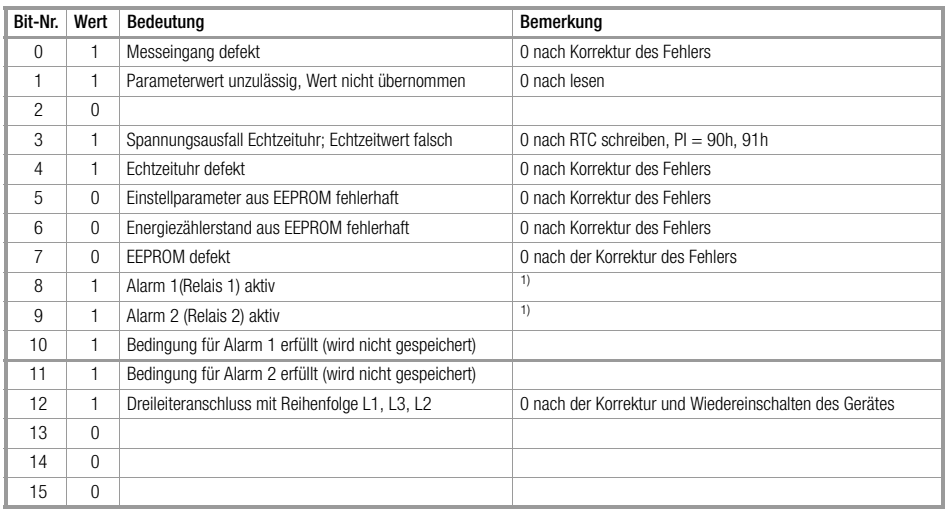

<u> 1989 - Johann Stoff, amerikansk politiker (d. 1989)</u>

#### Fehlerstatuswort 2 (Verschiedenes), nur lesen (Bit 0, 1 schreiben)

1) Bit 8, 9 = 1 - schreiben setzt Alarmmeldung 1, 2 zurück (erforderlich bei Alarm-Speicher-Modus)

# <span id="page-11-0"></span>6 Daten und zugehöriger Parameter-Index PI

Die Messwerte können nur gelesen werden, ein Schreibvorgang ist nicht möglich.

#### <span id="page-11-1"></span>6.1 Adressierung der Werte und Parameter

Die Startadresse ist in den folgenden Tabellen mit PI (Parameter-Index) gekennzeichnet. Über den Parameter-Index erfolgt eine indirekte Adressierung des Datenbereiches (Zeiger auf die Startadresse). Der Parameter-Index entspricht der Registeradressierung. Das bedeutet, Register 1 wird mit 00h addressiert usw. Die Länge des Datenbereiches (Anzahl der zu lesenden / schreibenden Register) ist aus der Spalte Anzahl Worte in der Übersichtstabelle [\(Kap. 6.3\)](#page-12-0), zu entnehmen.

Beispiel: Dreiecksspannungen einlesen (Geräteadresse = 240d):

Die Dreiecksspannungen werden über den Parameter-Index 01h eingelesen.

Aus der Messwerttabelle ist ersichtlich, dass dieser Datenblock 6 Messwerte umfasst mit je 16 Bit. Daraus folgt:  $n = 6$ 

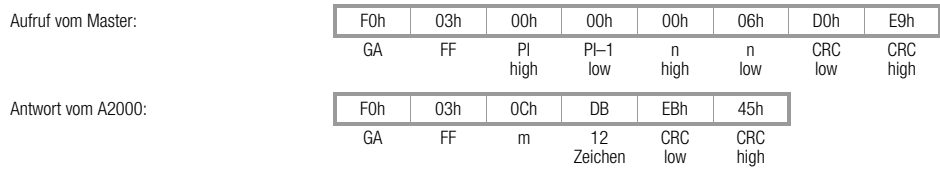

# <span id="page-11-2"></span>6.2 Länge und Format des Datenblocks (DB)

Die Länge und das Format sind variabel und abhängig von PI und FF. Die übertragenen Werte haben folgendes Format:

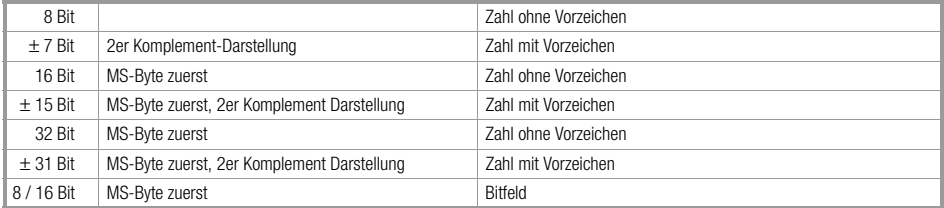

# <span id="page-12-0"></span>6.3 Übersicht ( $PI = 00h$  bis 99h)

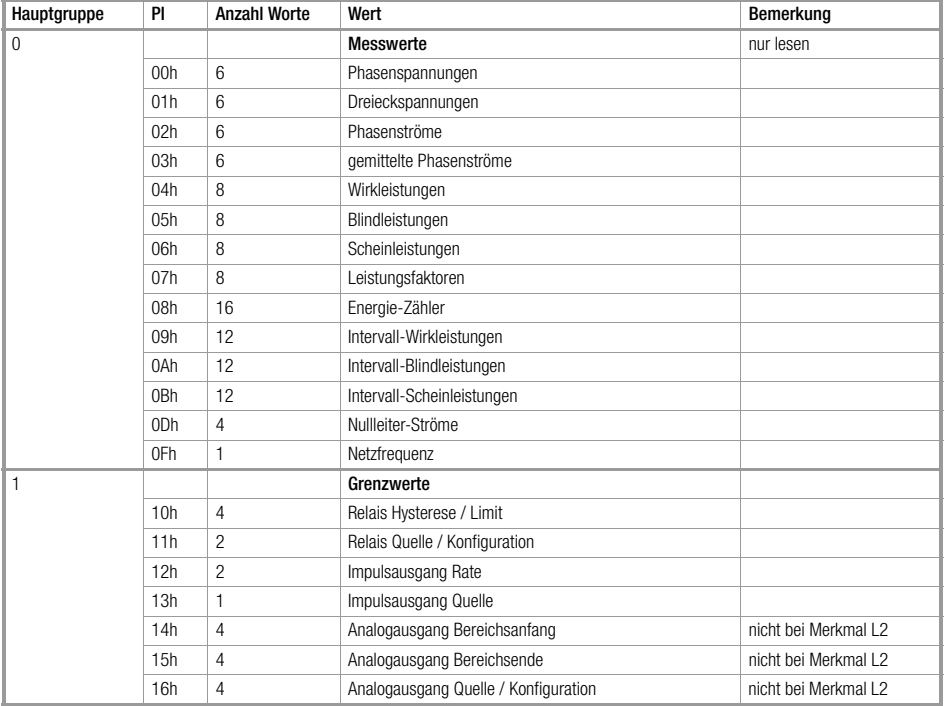

the control of the control of the con-

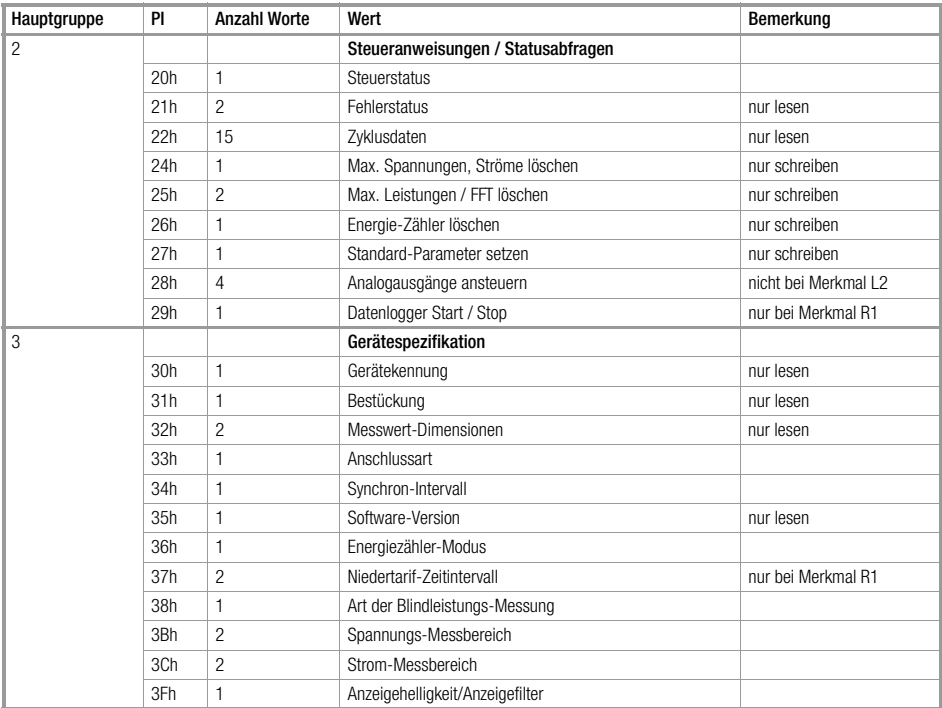

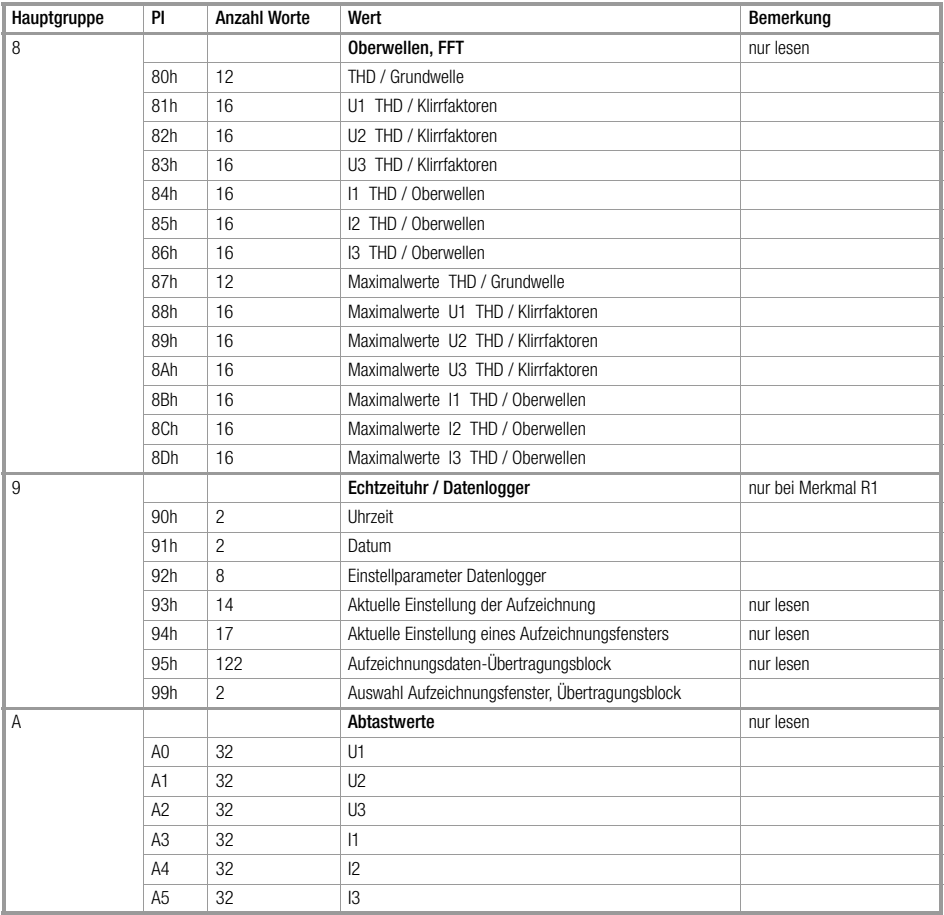

#### <span id="page-15-0"></span>6.4 Messwerteinheiten, Messwertbereiche und Auflösung

Diese Angaben gelten für alle Telegramminhalte, sowohl für die Messwerte wie auch für die Parameter. Die Multiplikatoren (Lage der Dezimalpunkte, "dim"-Parameter) werden festgelegt mit der Eingabe der<br>primären Messbereiche (vergl. PI = 3Bh, 3Ch) und können mit PI = 32h gelesen werden.

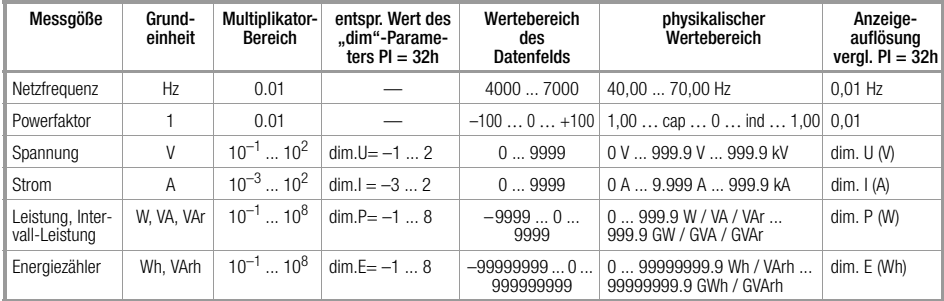

#### <span id="page-16-0"></span>6.5 Messwert-Tabelle (PI = 00h ... 0Fh)

Für Messwerte geht der Parameter-Index PI = 00h bis 0Fh. Messwerte können nur gelesen werden, ein Schreibvorgang ist nicht möglich.

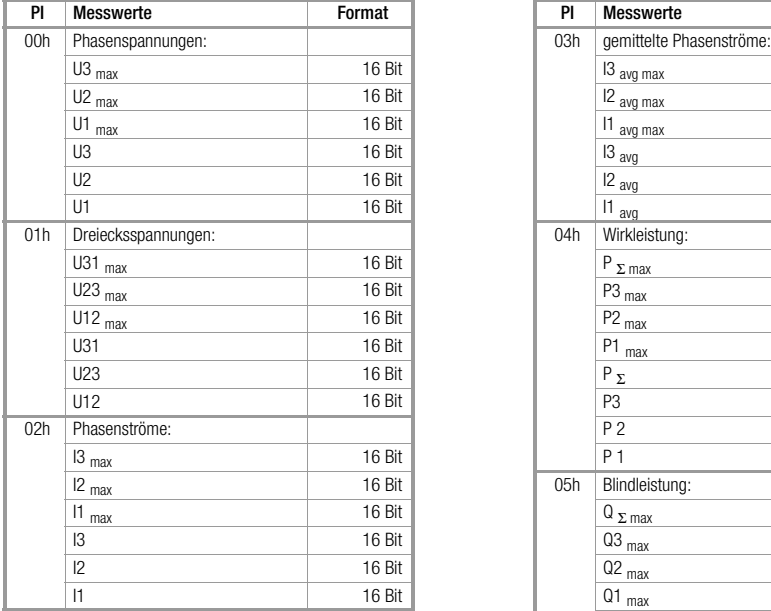

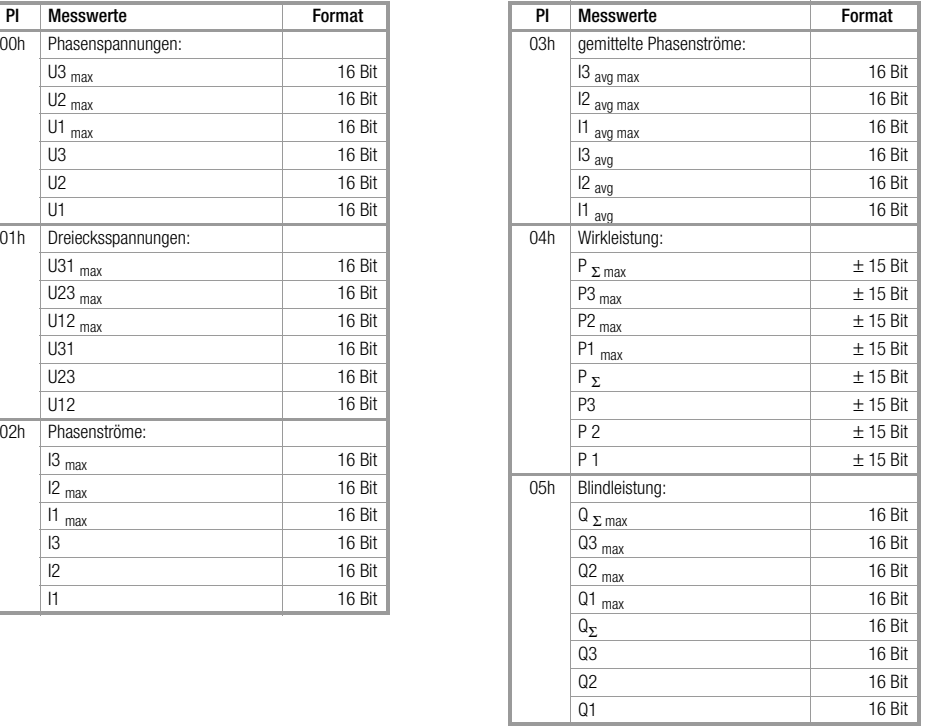

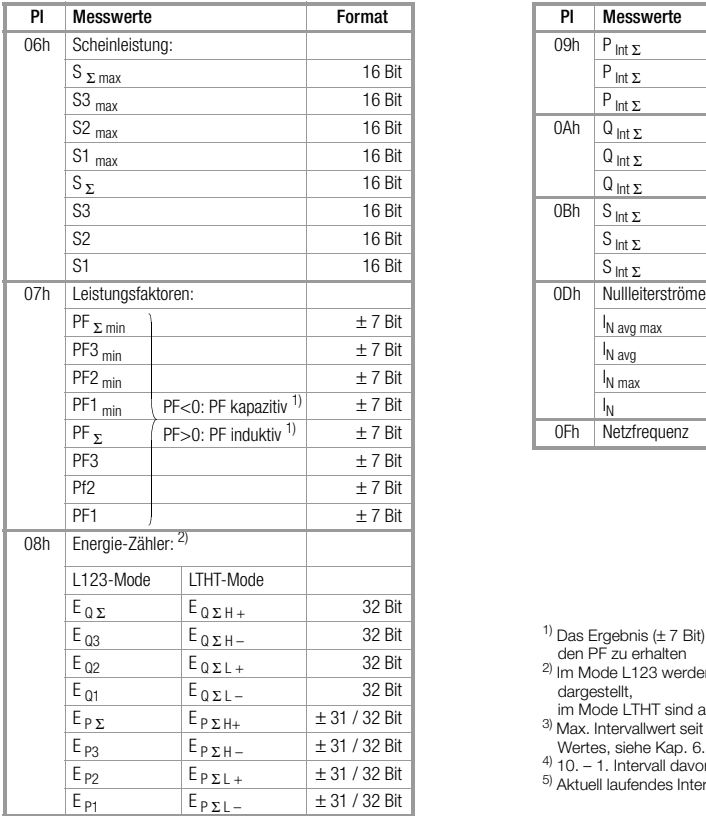

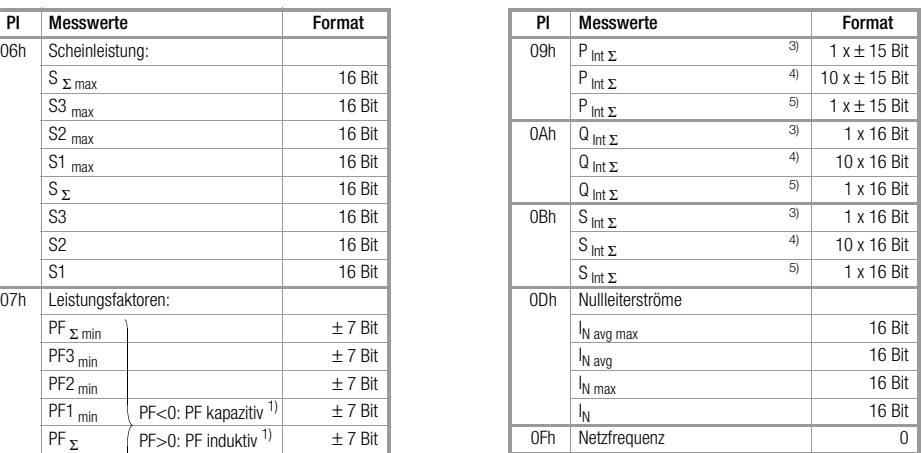

- <sup>1)</sup> Das Ergebnis (± 7 Bit) ist mit 0,01 zu multiplizieren um  $\sim$  den PF zu erhalten
- 2) Im Mode L123 werden Wirkenergie-Abgaben negativ dargestellt,<br>im Mode LTHT sind alle Energiewerte positiv
	-
- im Mode LTHT sind alle Energiewerte positiv 3) Max. Intervallwert seit Einschalten bzw. Rücksetzen des Wertes, siehe [Kap. 6.7 Seite 22,](#page-21-1) Pl=25h<br><sup>4)</sup> 10. – 1. Intervall davor<br><sup>5)</sup> Aktuell laufendes Interval
- 
- 

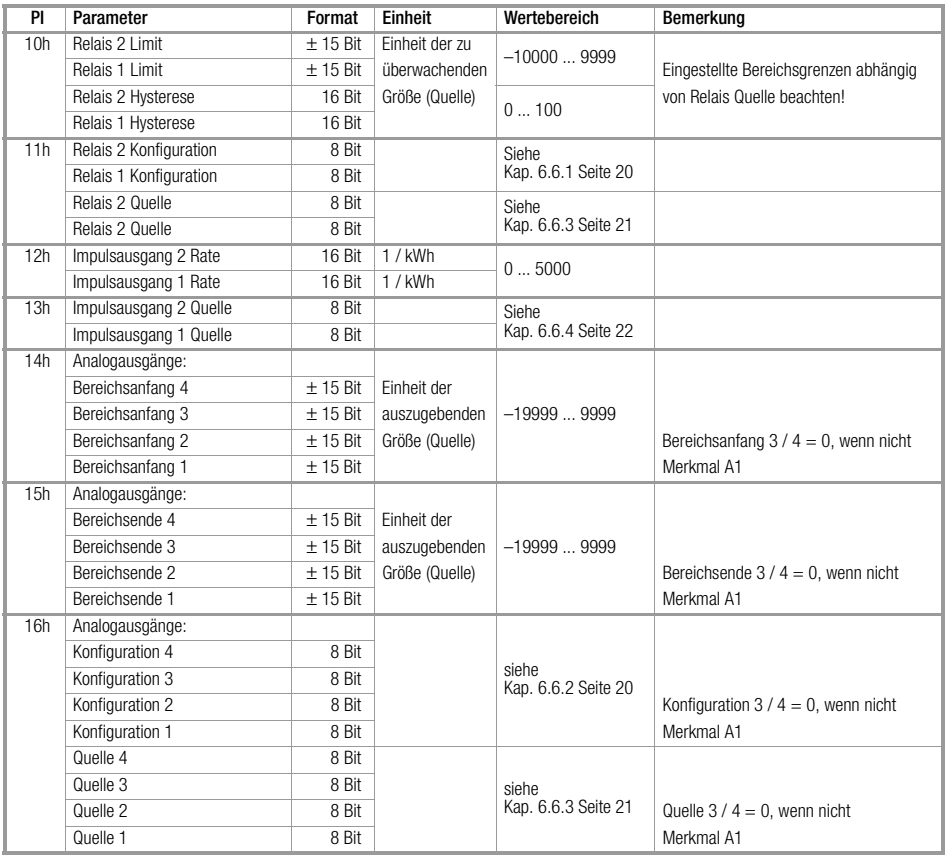

### <span id="page-18-0"></span>6.6 Tabelle für Relais-, Impuls- und Analogausgangs-Größen (PI = 10h ... 1Fh)

×.

#### <span id="page-19-0"></span>6.6.1 Konfiguration der Relais (PI = 11h)

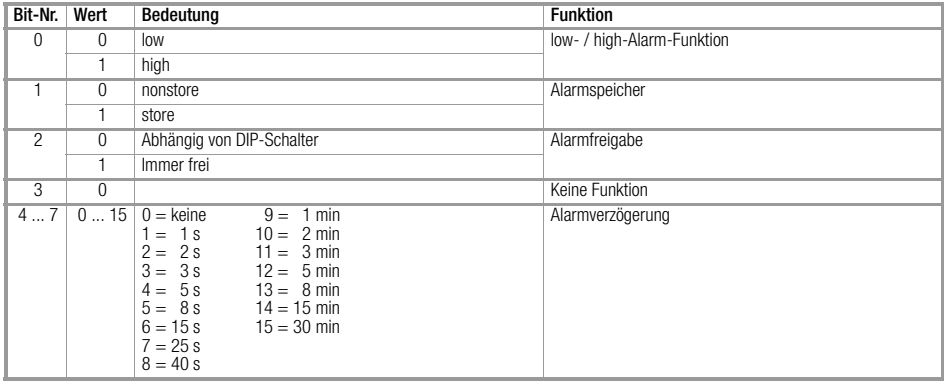

# <span id="page-19-1"></span>6.6.2 Konfiguration des Analogausgang (PI = 16h)

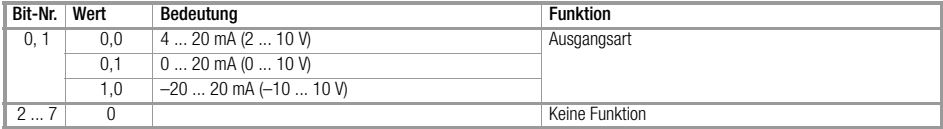

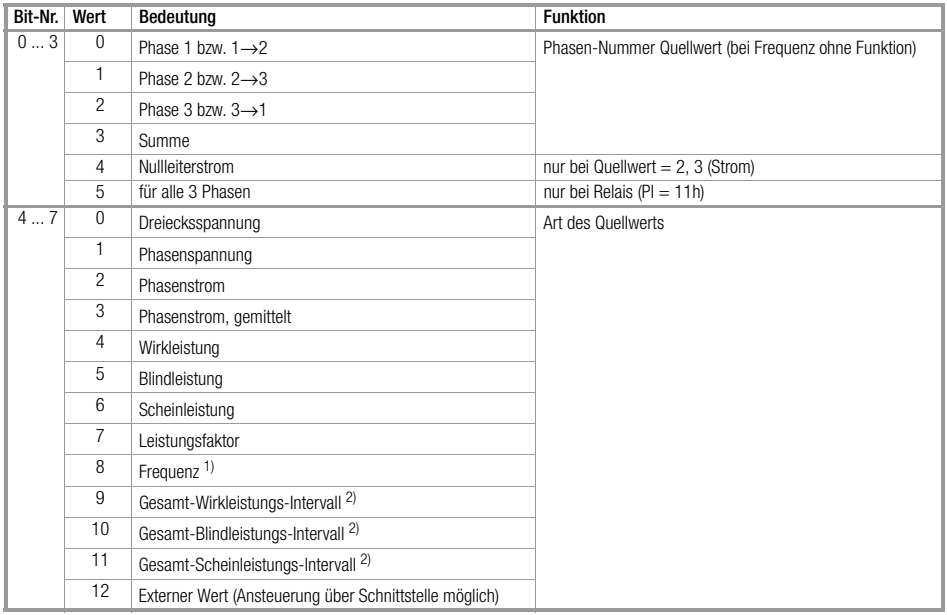

# <span id="page-20-0"></span>6.6.3 Kodierung der Quelle für Alarm (Relais)- und Analog-Ausgang (PI = 11h bzw. 16h)

<sup>1)</sup> Frequenzwert unabhängig von Phasen-Nummer.<br><sup>2)</sup> Leistungs-Intervallwerte unabhängig von Phasen-Nummer,

für Alarmausgang wird das aktuell laufende Intervall verwendet,

für Analogausgang wird das letzte abgeschlossene Intervall verwendet.

### <span id="page-21-0"></span>6.6.4 Kodierung der Quelle für Impulsausgang (PI = 13h)

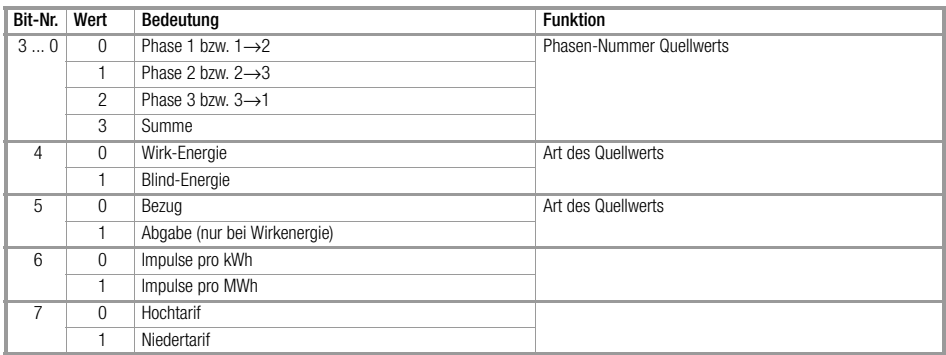

#### <span id="page-21-1"></span>6.7 Steueranweisungen und Statusabfragen (PI = 20h ... 2Fh)

Die Steueranweisungen und Statusabfragen sind in der Parameter-Indexgruppe 20h ... 2Fh zusammengefasst.

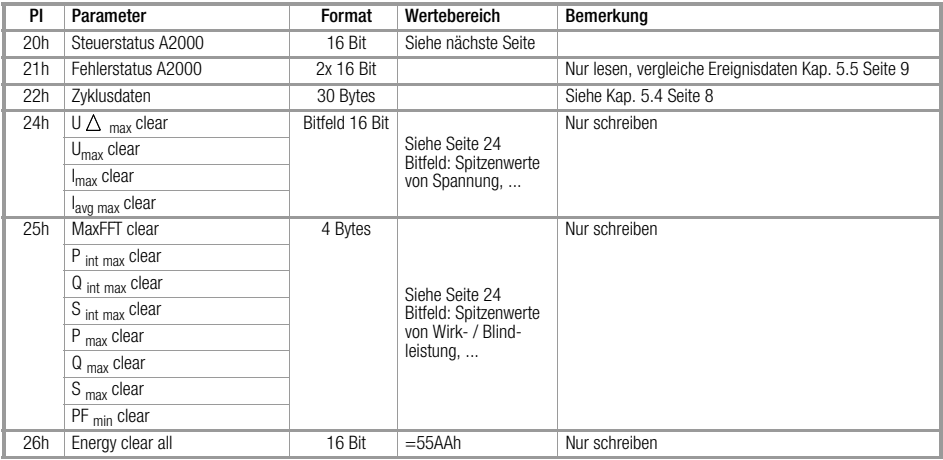

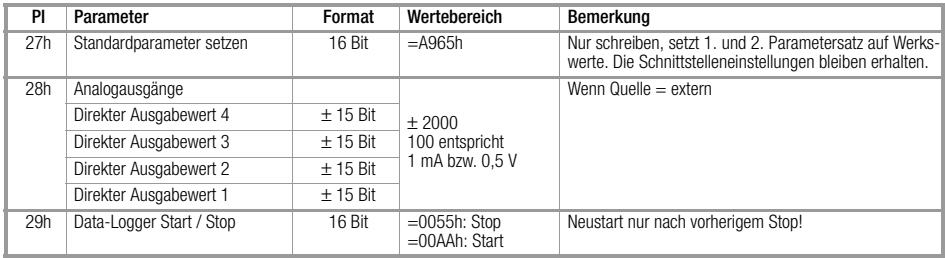

# Steuerstatus A2000 (PI = 20h)

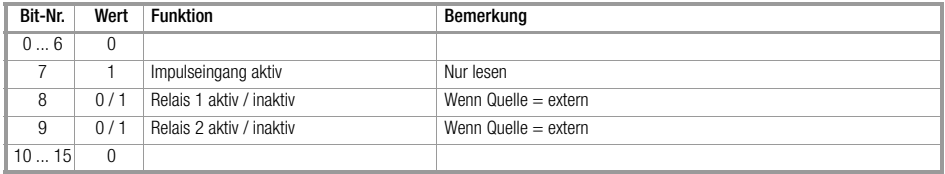

# Fehlerstatus A2000 (PI = 21h)

Siehe Ergebnisdaten [Kap. 5.5 Seite 9](#page-8-1)

÷

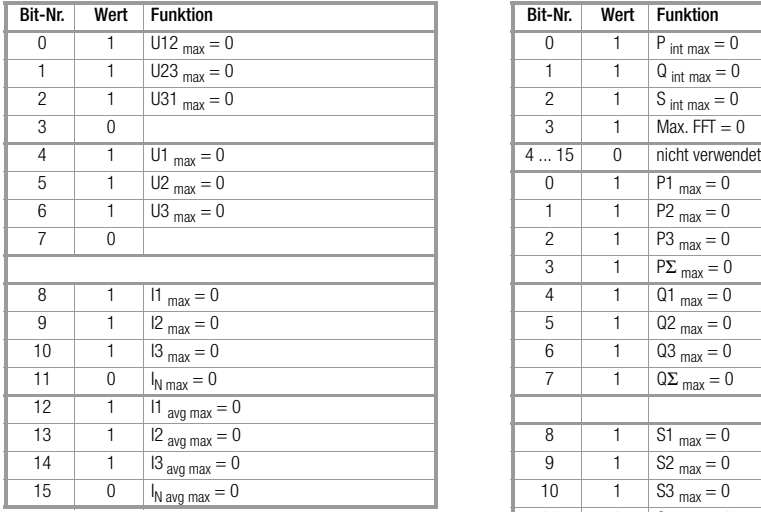

# Bitfeld: Spitzenwerte von Spannung, and Bitfeld: Spitzenwerte von Wirk- / Blindleistung, Strom rücksetzen (PI = 24h) Scheinleistung / Leistungsfaktor und Intervall-Leistung rücksetzen (PI = 25h)

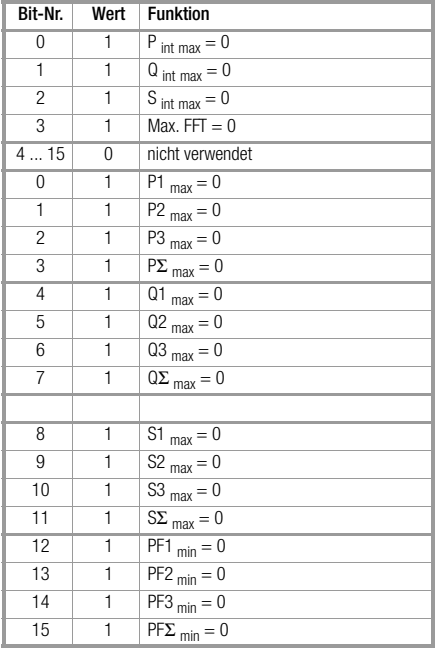

#### <span id="page-24-0"></span>6.8 Gerätespezifikationen

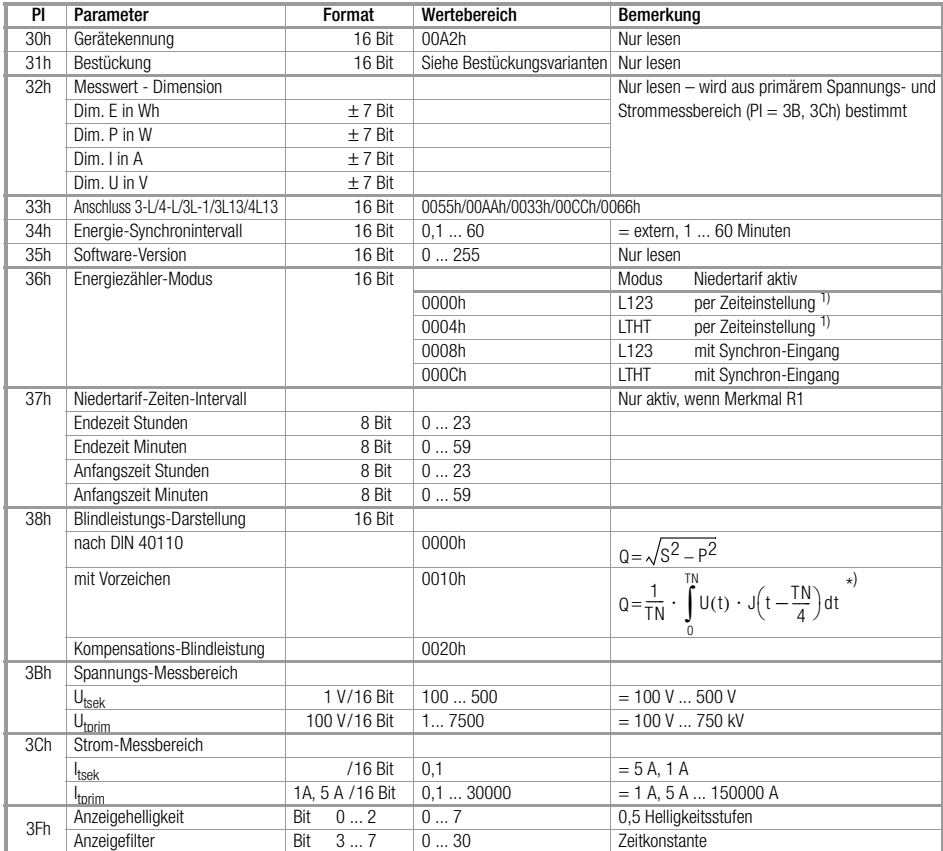

\* ) TN ist die Periodendauer der Grundfrequenz von U bzw. I

\_\_\_\_\_\_

# Bestückungsvarianten (PI = 31h)

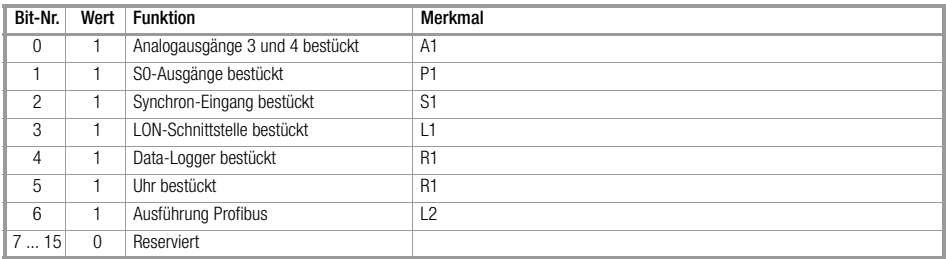

### <span id="page-26-0"></span>6.9 FFT, Harmonische (PI = 80h ... 8Dh)

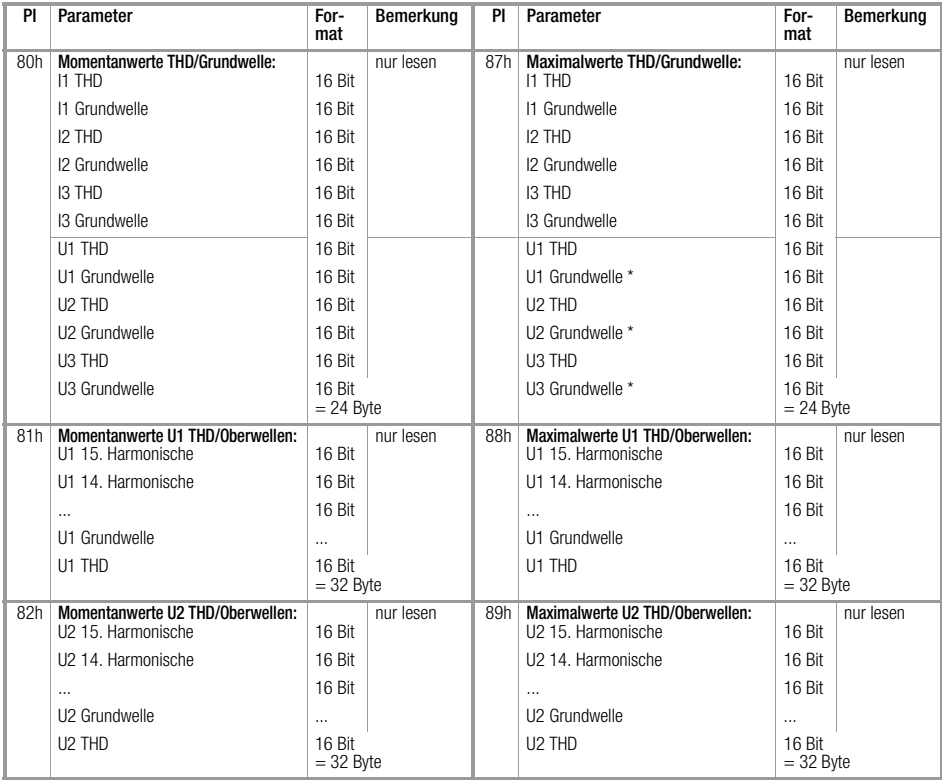

\* Da hier der Maximalwert immer 100% wäre, wird bei der Spannungsgrundwelle das Minimum ermittelt.

and the control of the control of the

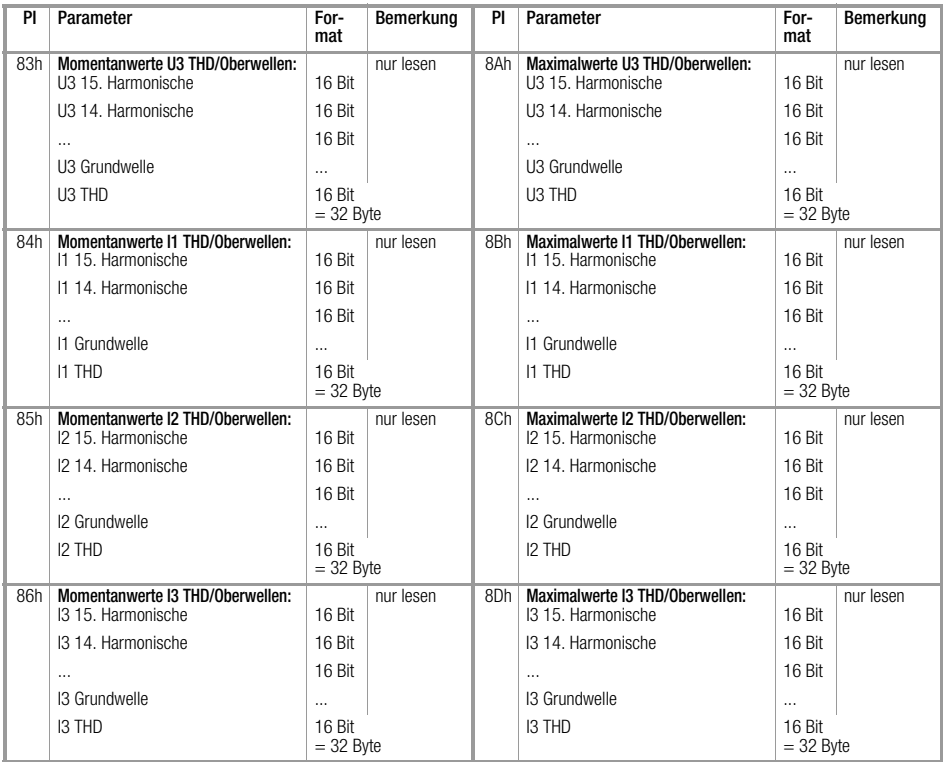

# <span id="page-28-0"></span>6.10 Echtzeituhr / Data-Logger

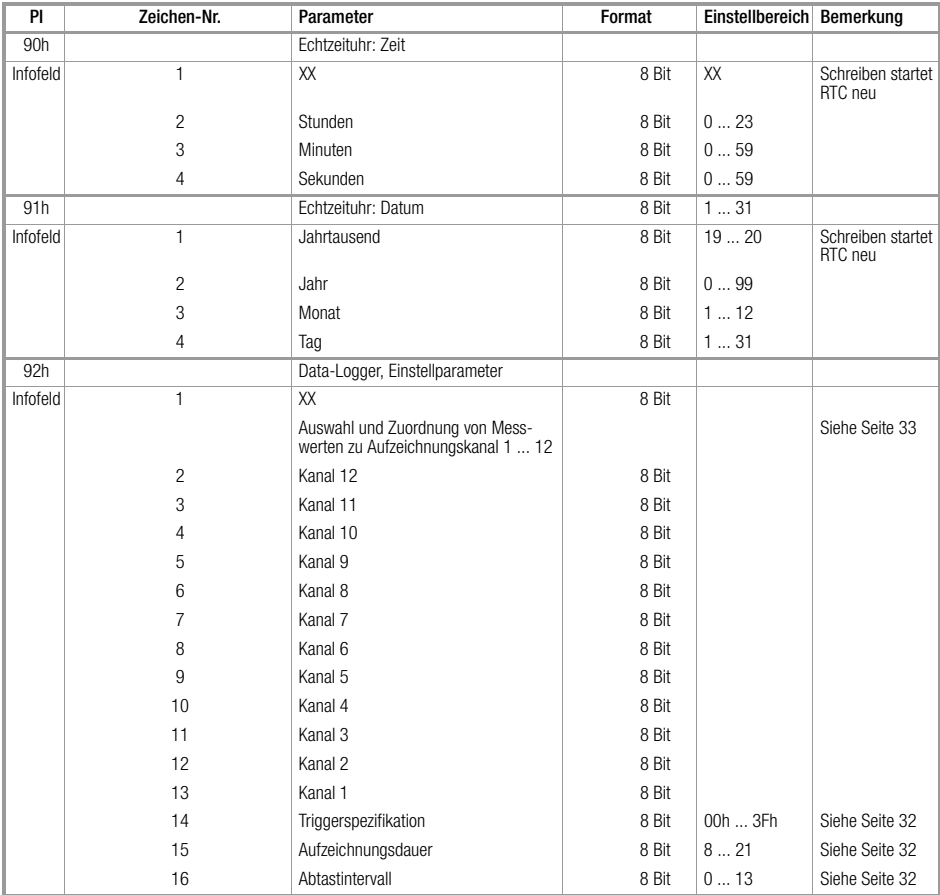

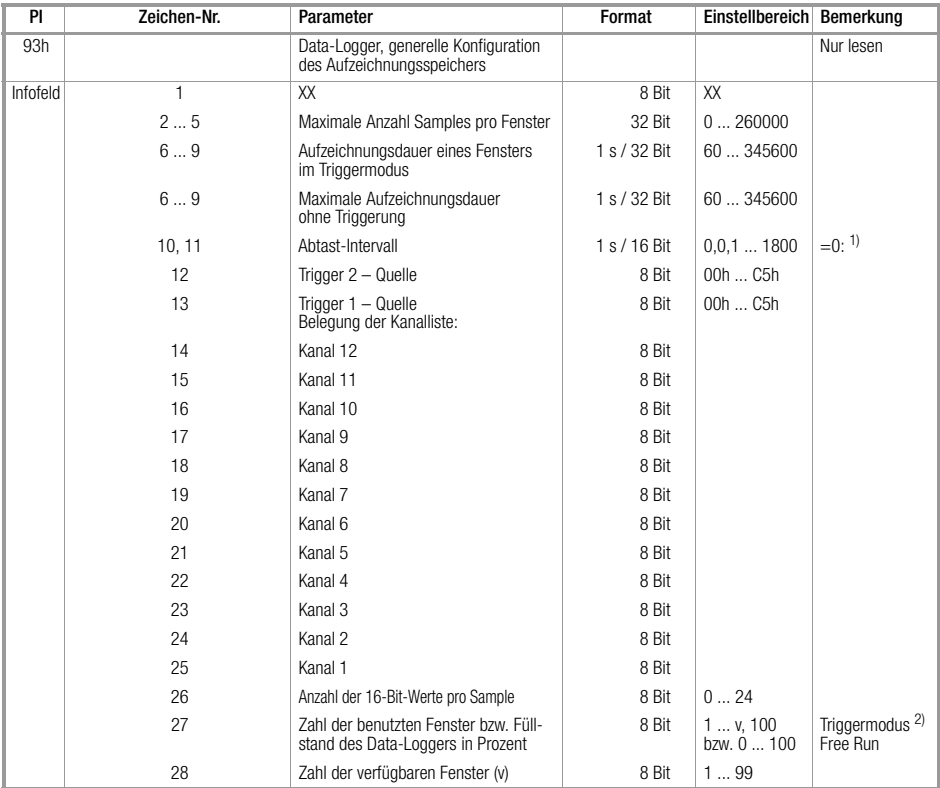

<sup>1)</sup> Intervall messfrequenzabhängig 16 oder 32 Netzperioden, vergleiche [Kap. 6.10.1 Seite 32](#page-31-0)<br><sup>2)</sup> Im Triggermodus: Zahl der seit Data-Logger-Start benutzten Fenster; 100 nach erstem Überschreiben

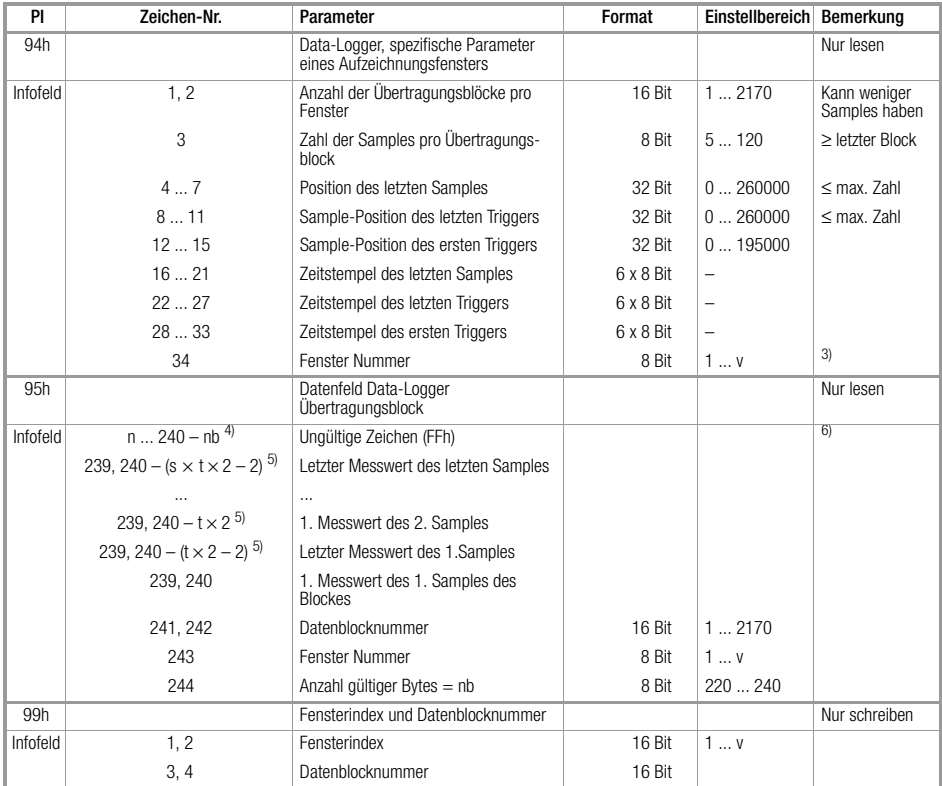

<sup>3)</sup> 1 = Fenster-Nummer = ältestes Fenster;<br><sup>4)</sup> nb = Anzahl gültiger Bytes = s × t × z<br><sup>5)</sup> t = Zahl der 16-Bit-Werte pro Sample; s = Anzahl der Samples pro Übertragungsblock<br><sup>6)</sup> Bei Energie-Messwerten kommt das höherwer

#### <span id="page-31-0"></span>6.10.1Data-Logger, Abtastintervall

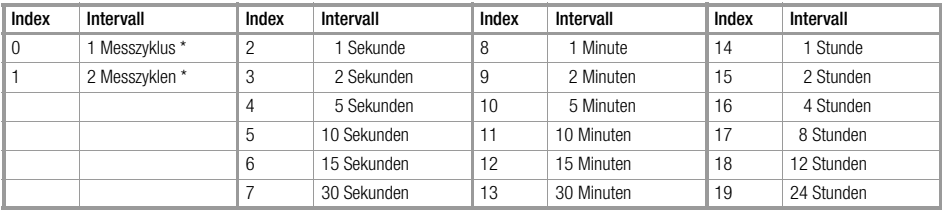

\*1 Messzyklus <sup>16</sup> Netzperioden

# <span id="page-31-1"></span>6.10.2Data-Logger, Aufzeichnungsdauer

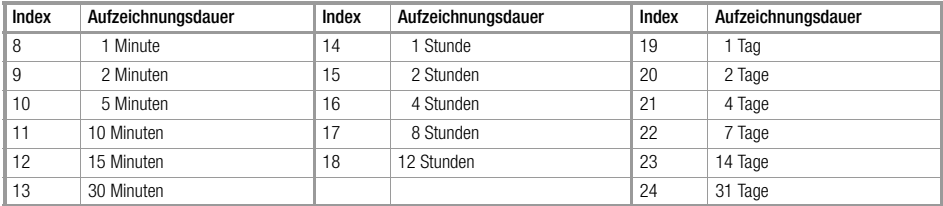

# <span id="page-31-2"></span>6.10.3Data-Logger, Triggerspezifikation

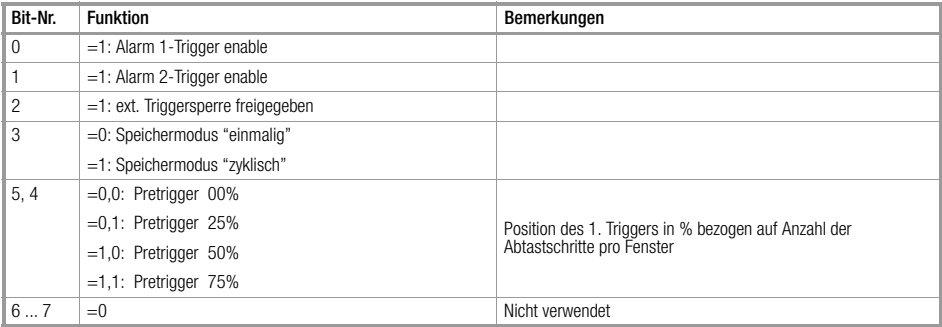

# <span id="page-32-0"></span>6.10.4Data-Logger, Auswahl und Zuordung von Messwerten

Zu Aufzeichnungskanal 1 ... 12 in der Kanalliste:

aufgezeichnet werden, ab Kanal 1, alle Kanäle bis zum ersten Kanal mit einem Eintrag  $\triangle$  "OFF" in der Kanalliste; alle nachfolgenden Einträge in der Liste werden nicht berücksichtigt!

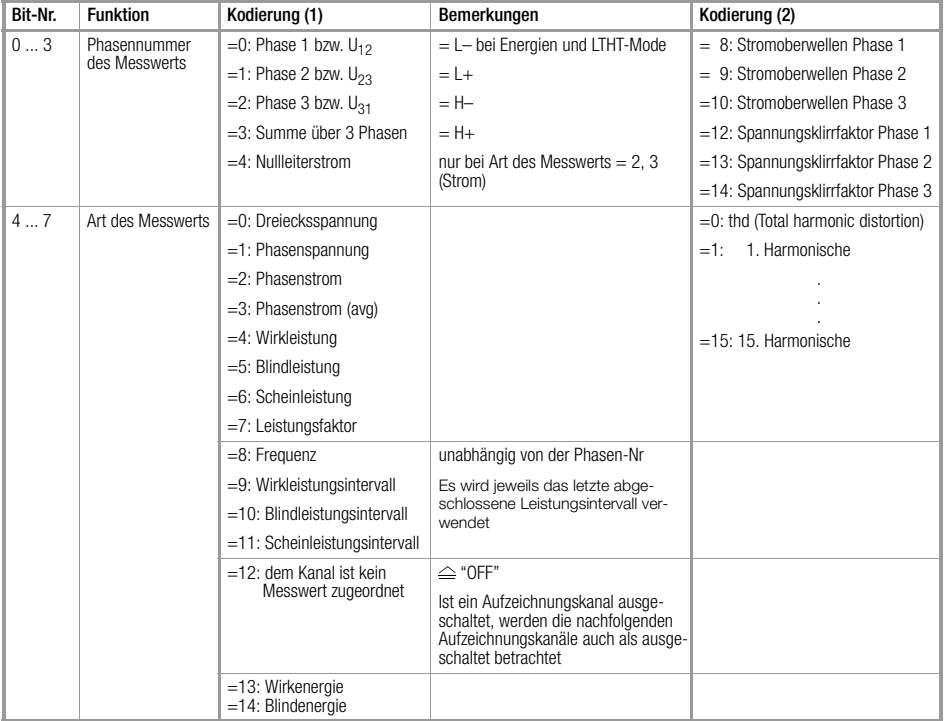

# <span id="page-33-0"></span>6.10.5Data-Logger, Format Zeitstempel

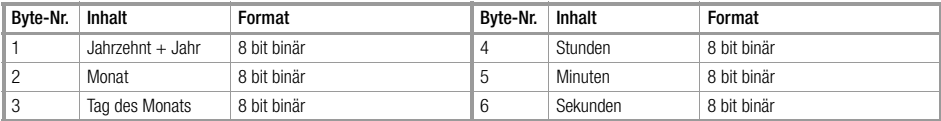

#### <span id="page-34-0"></span>6.11 Abtastwerte

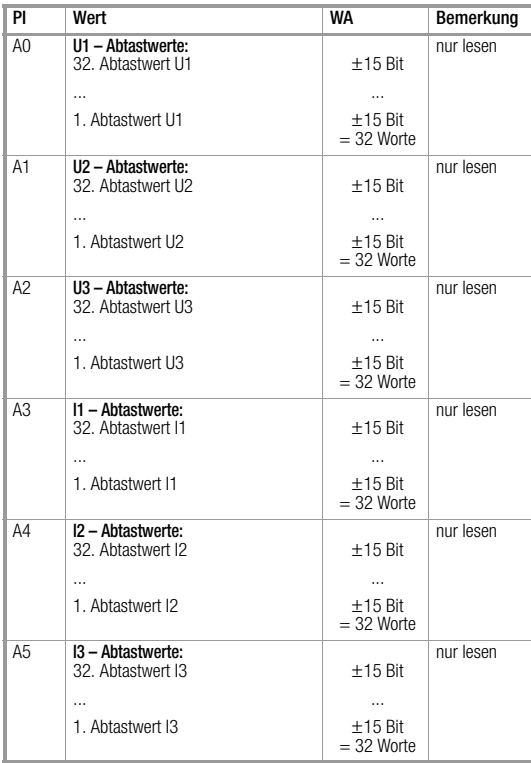

# <span id="page-35-0"></span>7 Produktsupport

Bitte wenden Sie sich im Bedarfsfall an:

GOSSEN METRAWATT GMBH Hotline Produktsupport Telefon +49-(0)-911-8602-112 Telefax +49-(0)-911-8602-709 E-Mail support@gmc-instruments.com

Gedruckt in Deutschland • Änderungen vorbehalten

GOSSEN METRAWATT GMBH Thomas-Mann-Str. 16-20 90471 Nürnberg • Germany Member of **GMC Instruments Group** 

Telefon+49-(0)-911-8602-0 Telefax +49-(0)-911-8602-669 E-Mail info@gmc-instruments.com www.gmc-instruments.com

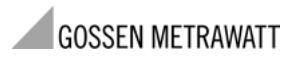